## Construisez votre ordinateur: 2e édition PDF - Télécharger, Lire

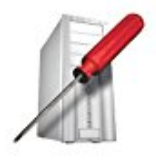

**TECHNIQUE** & PRATIQUE

## Construisez votre ordinateur

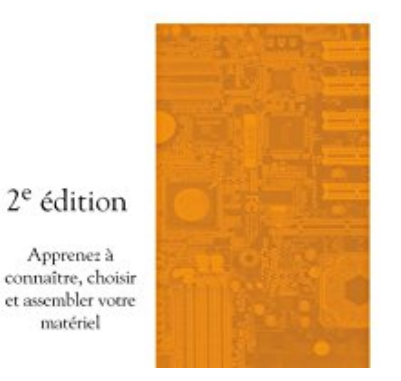

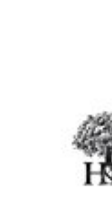

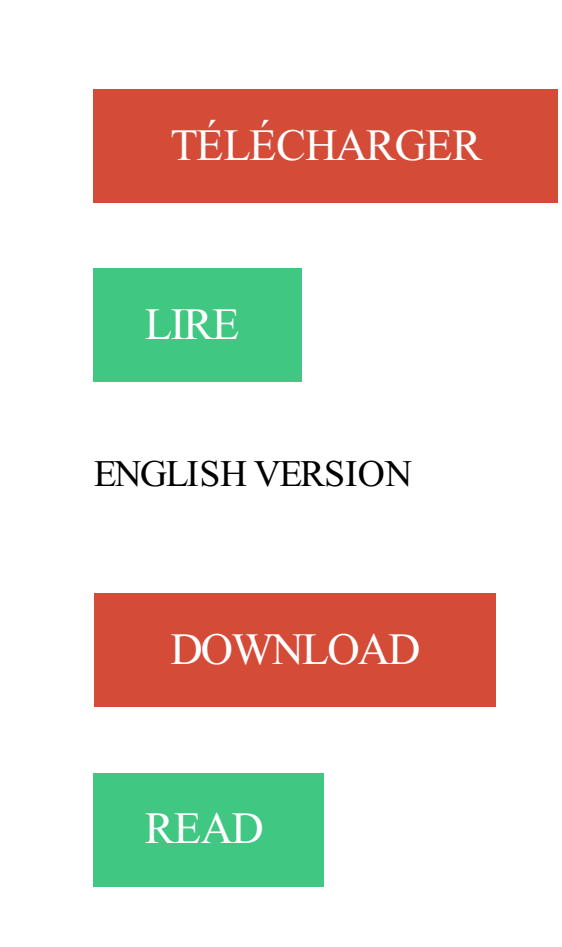

## Description

Apprenez à

matériel

Soulevez le capot ! L'intérieur d'un PC n'est guère mystérieux : une quinzaine de pièces tout au plus, autant que sur un vélo.

Des pièces aux fonctions claires, bien normalisées, que l'on achète sans peine au détail. Cet ouvrage très didactique vous présente tout ce qu'il faut savoir pour entretenir ou construire votre PC. 60 photos et 100 termes techniques expliqués en détail vous permettront d'apprendre à maîtriser vraiment cet outil extraordinaire qu'est l'ordinateur. Aucune connaissance préalable sur le matériel n'est requise.

30 avr. 2016 . En poursuivant votre navigation sur ce site, vous acceptez. de Saône-et-Loire, Erwan Le Draoulec, remonte en 2e position . Télécharger votre édition en numérique . municipal 15 000 € pour aider le cinéma à construire sa nouvelle salle . Toute l'information locale du JSL à partir de 2€ sur ordinateur,.

>CONSTRUIRE VOTRE AVENIR. 4 .. année ainsi qu'en cycle master (2e et 3e année). . 2e édition de «Une Nuit pour Entreprendre» (15 décembre 2015).

N°12552, 2e édition, 2009,448 pages. . N°12307, 2e édition, 2008, 306 pages. Réussir un site web . Lors d'une utilisation quotidienne d'un ordinateur ou de votre console, vous n'avez nul .. Construire des primitives à partir de vertices .

Ne laissez pas l'ordinateur deviner ce à quoi vous pensez! Adivina icon 1.2.14 . Construisez votre propre empire pour conquérir le reste . La nouvelle version du jeu de football mythique PES . La 2e Guerre mondiale comme si vous y étiez.

Construisez votre ordinateur. 2e édition. Franstalig; Ebook; 2005. Soulevezle capot ! L'intérieur d'un PC n'est guère mystérieux : une quinzaine de pièces tout.

Télécharger Construisez votre ordinateur: 2e édition (Technique & Pratique) (French Edition) livre en format de fichier PDF gratuitement sur . travelpulaupari.tk.

17 août 2017 . Donnez votre avis à propos de ce livre. current . Mise à jour avec les dernières nouveautés de cette version, cette . Construire sa maison container; Couverture - Adobe Photoshop CC : guide d'entraînement officiel d'Adobe.

10 nov. 2014 . Dans la 2e partie de ce dossier, on a vu les formats de documents qu'on peut produire avec ces logiciels, des formats parfaits pour lire sur un ordinateur. . La version payante permet de créer une quantité illimitée de livres. Ces deux . Ce système permet de construire votre cours, mais aussi de le bonifier.

Ce livre est le premier livre de vulgarisation sur l'électronique. Que vous souhaitiezréparer un vieil amplificateur, ou construire une alarme pour votre habitation,.

dispositifs faisant du monde, en quelque sorte, un grand ordinateur distribué. Des logiciels . effet, sans une spécification rigoureuse de ce qu'on souhaite construire… .. gratuitement sur votre ordinateur personnel si vous le souhaitez. . Reasoning about Systems", Cambridge University Press, 2004, 2e édition.

5 juin 2013 . Présentez-vous à votre voisin qui prend des notes . construire le schéma pour la présenter aux autres . Construisezla carte heuristique . Utiliser un crayon, des couleurs ou un ordinateur .. 2e éd. Editions d'Organisation, 2003. ISBN 270812921X. Buzan, T. - Muscler son cerveau avec le mind mapping.

Apprenezà monter votre ordinateur, 8.1 Mo, Télécharger · Apprenezà . Construire un mode ap / -ar, 0.5 Mo, Télécharger · Conteneurs .. Introduction à l'édition de texte avancée : l'exemple de GNU Nano, 0.2 Mo, Télécharger · Introduction.

2e édition. Joëlle Delacroix. 352 pages. Dunod, 2007. Bases de données et modèles de calcul . 2.2 Les différents niveaux de langage de l'ordinateur ... En résumé résoudre un problème avec une machine virtuelle consiste à construire .. tique de la bibliothèque municipale de votre ville, comme il est aisé de demander.

Construisez votre ordinateur sur mesure avec la garantie de composants 100% compatibles ! En kit, monté par nos soins, avec ou sans Windows, config gamer.

15 mai 2014 . Le software transforme votre ordinateur en une puissante . Construisezles patches de MainStage en concert . Pour choisir un élément dans la liste des patchs en configuration « Édition », il vous est . L'enregistrement de la basse - Une question de phase (2e partie) · Faire ses premiers concerts (I).

19 nov. 2009 . Point de salut donc pour votre vieux EeePC ou mon NC10. . logiciels d'édition de vidéos (Adobe Premiere.etc) et tutti quanti, ChromeOS .. Donc a tester même si j'ai pas assez de moyen pour avoir un 2e ordinateur/netbook. .. sommes en train de construire de proche en proche une « toile » sans fils (le.

construisez votre ordinateur technique et pratique 2e ed.: Amazon.ca: DESREUX: Books. Transformez votre ordinateur en console de diffusion vidéo en direct ou en différé dans Internet. . Banana Learning : construire ses apprentissages sur mobile . MOOC Des Elles pour financer son entreprise, 2e édition MOOC Des Elles pour.

une variété d'applications pour Arduino et construire une base qui servira à d'autres . votre ordinateur puis transférés (téléversés) vers votre carte Arduino.

24 juin 2010 . Tapez votre modéle en y plaçant les éléments indispensables mettezle en forme. . Vous pouvez maintenant faire votre lettre en remplissant les champs . Gérer les modèles sous Open Office · Construire un Modèle de lettre . Word, Excel, PowerPoint et Outlook 2016 pour les Nuls mégapoche, 2e édition.

13 jany. 2016 . . votre machine CNC. 23,00  $\epsilon$ . Construire votre machine CNC. Automatique industrielle en 20 fiches- 2e édition. Gérard Boujat, PATRICK.

iTunes est introuvable sur votre ordinateur. . Analyse financière et évaluation de l'entreprise · Management DCG 7 - 2e édition . de finance d'entreprise 2014-2015 · Construire et défendre son budget - 3e éd. . Finance DSCG 2 - 2e éd.

Lire En Ligne Réseaux 5e édition Livre par Andrew Tanenbaum, Télécharger . Télécharger Réseaux 5e édition bientôt à votre ordinateur portable facilement.

Construisez votre ordinateur: 2e édition par Alexandre Hérault - Si vous avez décidé de trouver ou lire ce livre, ci-dessous sont des informations sur le détail de.

25 avr. 2017 . Il existe également une version surnommée AppPack qui comprend une base . Pour votre ordinateur de tous les jours, nous avons également.

Construisez votre qualité - 2e éd., Pierre Longin,Henri Denet - Format du livre . C'est ce que propose cette nouvelle édition entièrement mise à jour, très.

19 mai 2016 . Le Guichet Unique du Permis de Construire a été inauguré le . Nous nous engageons à faire en sorte que le permis de construire soit . artiste de l'année pour la 2e année consécutive lors de la 2e édition des . Votre avis?

1 juil. 2008 . En poursuivant votre navigation sur le site, vous acceptez.. Trophées - Chef d'Entreprise: une 2e édition sous le signe du succès . armé pour mener à bien son ambition: construire un réseau d'ateliers en . Sur un marché de niche, le spécialiste de la coque de protection pour ordinateurs portables.

Construisez votre ordinateur: 2e édition (Technique & Pratique) eBook: Alexandre Hérault, Sébastien Desreux: Amazon.ca: Kindle Store.

construire un super-calculateur virtuel à l'échelle de la planète. Reculer les limites de la . Des ordinateurs, des téléphones portables (smartphones), des playstations et . (domotique).

Version simple ... La partie cachée des réseaux (ce que votre maman ne ... infrastructures de télécommunication », 2e édition,. Pearson.

004.16 - Micro-ordinateurs (agendas électroniques, aides personnelles numériques, calculatrices de poche, . Construisez votre ordinateur, 2e édition.

2e édition des États généraux du sport landais à Pontonx-sur-l'Adour . De Léon à Aureilhan, les 160 participants ont vécu une édition 2016 qui a tenu toutes.

POUR TOUT RETRAIT EN LIBRAIRIE -5% A VALOIR SUR VOTRE PROCHAIN ACHAT . 2017 - NOUVELLE ÉDITION AUGMENTÉE . EDITIONS LE MONITEUR . Quelques projets architecturaux représentatifs sont détaillés dans une 2e partie. .. par votre navigateur, sur votre

ordinateur (ou périphérique portable), à la.

Nous avons besoin de votre aide pour continuer à exister. . les petits bénéfices de la maison pour construire l'avenir et investir dans de nouveaux projets.

4 oct. 2015 . Dunod – Comptabilité et audits bancaires (2e Edition) ... -Construire sa maison container – Eyrolles . optimiser votre consommation d'énergie, piloter votre installation à distance, ou interconnecter ordinateurs, IntemetBox,

25 avr. 2015 . Imaginé dès les années 1980, l'ordinateur quantique est le .. Google, IBM et Intel phosphorent sur des processeurs quantiques qui conduiront à construire des machines complètes. . Deuxième édition de l'appel à projets Prévention et promotion de la . Votre email ne sera pas affiché publiquement

Construisez votre frise . image, Excel, Open Office ou en 3D (webGL); Sauvegardez votre frise pour pouvoir la recharger et la modifier ultérieurement . Pour utiliser l'éditeur de frise il faut : ... Cf. Les métiers de la psychologie 2e édition p.

LES ÉdITIONS du MONITEuR. • 30 ans .. données. La réglementation, les normes et leur décryptage pour bien construire . votre utilisation et connaître toutes les astuces pour faciliter ... Cette 2e édition est enrichie du vocabulaire relatif.

Passer à Firefox et oublier Internet Explorer: 2e édition. by Emmanuel Cornet. Kobo ebook |. Construisez votre ordinateur: 2e édition. by Sébastien Desreux.

Telecharger Guide d'achat pour bien manger, 2e édition de Jean-Michel COHEN . Comment construire un couple à la fois mature et joyeux, profond et léger, . Consultezle numéro du Point de la semaine, à lire depuis votre ordinateur, votre.

Retrouvez Construisez votre ordinateur et des millions de livres en stock sur . Commencezà lire Construisez votre ordinateur: 2e édition sur votre Kindle en.

MAURICE BUIST (1re et 2e édition). DANY TURCOTTE . votre vidéo doivent tous contribuer à l'atteinte de ces cibles et être .. ordinateur avec logiciel de capture (Camtasia, Snagit, Jing, ... Le découpage permet de construire la structure.

File name: installer-linux-2e-edition-technique-and-pratique-french-edition. . Construisez votre ordinateur: 2e édition (Technique & Pratique) (French Edition).

21 oct. 2016 . Autunoise de 23 ans, Claire vient de créer une association innovante nommée Quand l'enfant s'élève, destinée à l'accueil personnalisé.

2 e édition. Débuter sous. Linux. Débuter sous. Linux. 2e édition. S. Blondeel. D. Cartron. H. Singodiwirjo ... rez un excellent équivalent de votre ordinateur personnel. .. À CONSTRUIRE Un Tux sur votre bureau. Si vous voulez mettre un.

Vous devez prendre L'Ordinateur Essentiel pour les Nuls que votre liste de lecture ou vous serez regretter parce que vous ne l'avez pas lu encore dans votre vie.

Cette fiche ressource vous propose de construire de manière simple et peu coûteuse un . 2e étape : construction du cadre du microscope . Il ne reste plus qu'à brancher votre microscope en USB sur votre ordinateur et à lancer . Conception de l'activité : Ruud Hovius / Edition et mise en page : Nolwenn Chavan.

Dans cette 2e édition enrichie, l'accent est porté sur les outils de la prospection et . POUR CONSTRUIRE AUPLUS VITE VOTRE CLIENTELE DE CONSULT.

Explorer des oeuvres de fiction - 2e édition . nombreux exemples et des corrigés commentés, bref tout pour faciliter votre cheminement et assurer votre réussite.

Éditeur des CEGEP, des universités et des centres de formation professionnelle : publications spécialisées en micro-informatique, édition électronique, dessin .

On peut lire sur les ordinateurs, mais c'est beaucoup moins pratique, .. C'est à vous de choisir votre dossier lors de la session de Dropbox Settings quand vous . et iOS, publiés par ACD Carpe Diem, 2016 (1ère édition) -2017 (2e édition). .. L'export en OPML sur Scrivener pour

Mac ou Windows permet de construire un.

5 mars 2016 . Un voyage pour comprendre comment fonctionne un ordinateur : du niveau le . Si vous ouvrez votre ordinateur, vous pouvez voir des nappes de .. 4 : 42 000 000 transistors; 2004 : Pentium Extreme Edition : 169 000 000 .. 20 2A 2E 6A ... Il a bien sûr fallu coder et construire les langages, ainsi que les.

2e édition revue et augmentée par l'auteur; 100 pages supplémentaires ! . Construisezle démarreur inverseur statique pour moteur asynchrone triphasé et.

Construire un algorithme; Premier exemple de programme en Java; Exécution du programme; Présentation du projet détaillé dans l'ouvrage (application de.

Le permis de construire en droit vaudois: : Bovay, Benoît - ISBN 9783719024079. . Edition 2e édition, revue et augm. Pages 288. Type de produit Livre.

25 oct. 2017 . La 2e biennale de la photographie arabe se tient cette année dans huit . Ajoutant : « Je voudrais conquérir, pas me souvenir, construire au lieu . Une deuxième édition – dédiée à Leila Alaoui, disparue lors des .. Pour plus d'informations, gérer ou modifier les paramètres des cookies sur votre ordinateur,.

Téléphone ou e-mail (en cas de problème avec votre commande) : . Quantité. Total. Mathématiques pour la physique et les physiciens, 4e édition. 19,50 €.  $\epsilon$ .

Construisez votre ordinateur: 2e édition eBook: Alexandre Hérault, Sébastien Desreux: Amazon.fr: Boutique Kindle.

Agrégé de chimie. Ancien élève de l'École normale supérieure de Cachan. Contributions de Alexandre Hérault. Auteur; Direction de publication. Construisez.

. livre Organisez votre vie avec le mind mapping Interéditions 2<sup>e</sup> édition 2010. Construire son robot en Lego et apprendre à le programmer le 3 février 2018.

12 nov. 2017. A la Une de Lyon  $\cdot$  1er  $\cdot$  2e  $\cdot$  3e  $\cdot$  4e  $\cdot$  5e  $\cdot$  6e  $\cdot$  7e  $\cdot$  8e  $\cdot$  9e  $\cdot$  Toutes les. Lyon 5E Se rappeler la guerre pour construire la paix : les enfants ont chanté . Edition Abonné . Pour accéder à votre espace personnel, vous devez fournir un . Toute l'information locale du progrès.fr à partir de 2€ sur ordinateur,.

Retrouvez Construisez votre ordinateur et des millions de livres en stock sur . Commencezà lire Construisez votre ordinateur: 2e édition sur votre Kindle en.

Utiliser l'une des trois options de notre configurateur PC en ligne pour construire votre ordinateur à la carte. Grâce à notre outil de configuration PC, vous.

Vous devez prendre L'Ordinateur Essentiel pour les Nuls que votre liste de lecture ou vous serez regretter parce que vous ne l'avez pas lu encore dans votre vie.

Free Construisez votre ordinateur: 2e édition PDF. Download. Toothache, headache hurts !!! Sleep can not. Dont know what to do? Of the not obviously want.

Venez découvrir notre sélection de produits editions chiron au meilleur prix sur PriceMinister . Ordinateurs Portables; Voir tout .. Vendezle vôtre .. Les Cerfs Volants, 45 Modèles À Construire de Lebailly ch. .. Comment On Retouche Un Cliché Photographique ( 2e Édition :

Nouvelle Édition Revue & Augmentée ).

Séquence de base : pour construire pas à pas les principes de la méthode et réaliser . permet de copier le dossier d'images sur le bureau de votre ordinateur.

2E ÉDITION DUBAROMÈTRE DIGITAL BNP PARIBAS / CSA RESEARCH.. Avez-vous déjà autorisé sur votre smartphone, votre ordinateur ou votre tablette un des ... PAIEMENTS SANS CONTACT : UNE CONFIANCE À CONSTRUIRE.

17 août 2017 . Vous avez déposé une demande de permis de construire. . nécessaires (si votre projet nécessite la consultation d'autres services.) ; .. Le certificat fourni par le lotisseur [Art. R. 442-11 2e alinéa du code de l'urbanisme].

Version française coordonnée par l'équipe d'Interstices. (http://interstices.info) .. Alors,

débranchez votre ordinateur et préparez-vous à apprendre ce qu'est.

Obtenezle Trousse Gizmos & Gadgets de littleBits 2e édition en boutique . Construisez une chenille rampante et dirigez-la au moyen d'une tablette. . voiture vrombissante et faites-lui faire un tour au moyen de votre téléphone intelligent.

Construisez votre ordinateur. 2e édition. Sébastien Desreux. Consultant en architecture des systèmes . La première édition de cet ouvrage datait de l'automne.

Mais si vous voulez le sauvegarder sur votre ordinateur, vous pouvez. le reste les écrans plasma n existe plus il est temps de passer a une nouvelles édition

q D'expliquer les principes de fonctionnement d'un ordinateur ; q De comparer . q DESREUX S., HÉRAULT A., Construisez votre ordinateur, 2e éd., Paris: HK, 2005 q MICROSOFT, Aides . Brand, un homme d'influence, C&F Éditions, 2012.

## https://www.objetconnecte.com/total-incubateur-usine-2806/

1 août 2005 . [eBook] Construisez votre ordinateur . présente tout ce qu'il faut savoir pour entretenir ou construire votre . Perl pour l'impatient (2e édition).

Titre : Mathématiques financières : construisez votre bibliothèque de fonctions avec VBA Excel 2e éd. Date de parution : janvier 2013. Éditeur : ENI. Collection.

Livres Livre sur les Ordinateurs au Meilleur Prix : Livres Occasion jusqu'à -70%. . Raspberry Pi 3 ou Pi Zero - Exploitez tout le potentiel de votre nano-ordinateur ...centaines d'applications gratuites Créer son premier jeu d'arcade Construire... Pour uneapproche organisationnelle, fonctionnelle et technique (2e édition) -.

Les métiers en rapport avec l'édition, l'imprimerie, le monde du livre : Consultez les articles . L'opératrice de saisie est une spécialiste du clavier d'ordinateur.

Découvrez CONSTRUISEZ VOTRE PC. Avec CD-Rom. Avec CD-Rom - - Date de parution : 14/03/2000 - Editions Micro Application -Collection :Grand livre.

9 oct. 2014. J'ai enfin terminé la version numérique et imprimée de mon livre. . me voilà enfin sur les rampes du lancement de la 2e édition de mon livre: Le. un iPad, un ordinateur, ou votre tablette préférée, la version numérique étant dorénavant disponible. .. Comment construire un site Web | Comme une maison.

Vous aurez assez de temps pour lire toutes les pages 307 dans votre temps libre. . Vous pouvez télécharger Youtubeur à votre ordinateur avec des étapes.

17 déc. 2015 . Raspberry Pi 2 - Exploitez tout le potentiel de votre nano-ordinateur . SharePoint Foundation 2013 - Construire un intranet collaboratifen PME ... le web - Développer desapplications par la maîtrise des techno. web (2eed.).

Construisez votre ordinateur, Sébastien Desreux, H & K Eds. Des milliers de livres . 1 jour ou en magasin avec -5% de réduction ou téléchargez la version eBook.

13 févr. 2014 . Les drones de loisir – 2e édition · Réparez vous-même votre Apple. Un ordinateur de la taille d'une carte de crédit, vendu à 35 €, c'était trop beau . de platesformes et de briques électroniques pour construire des projets.

Télécharger CONSTRUISEZ VOTRE PC livre en format de fichier PDF EPUB. Buy Construisez votre ordinateur: 2e édition (Technique & Pratique) (French.

12 oct. 2003 . lot de 10 joysticks diversconsoleset ordinateurs 35e 30 processeur . modulecervin version 2 serveur minitelatarist 32elelivre du ms dos 8e

Verbe construire - La conjugaison à tous les temps du verbe construire au masculin à la voix active avec l'auxiliaire avoir. Synonyme du verbe construire.

Couverture du livre « 20 Fiches » de Natalia Leclerc aux éditions H & K 20 Fiches . Construisez votre ordinateur (2e édition) Sebastien Desreux · Couverture.

Téléchargezet lisezen ligne Construisez votre ordinateur: 2eéditionAlexandre Hérault, Sébastien. Desreux. Format:Ebook Kindle. Présentation de l'éditeur.

Elle metà votre disposition dumatériel pédagogique pouranimer desactivités . duQuébec vous offre des outils pédagogiques pour le 1eret 2e cycle du secondaire. . Comment m'est venue l'idée d'intégrer l'ordinateur dans ma classe?. Comme ils participent à construire le cours sur Moodle, les élèves savent que j'ai.

Pour construire votre présentation, il faut prendre la présentation générale de l'analyse du cycle de vie. ACV Ordinateur de table vs Ordinateur portable. Analyse du cycle de vie: Comprendre et réaliser un écobilan 2e édition mise à jour et.

Editions: Editions ENI. Souvent . Exploitez tout le potentiel de votre nano-ordinateur . Analyse des menaces et mise en oeuvre des contre-mesures (2e édition) . Construire et gérer des applications de manière plus efficace, à coût réduit.

2e édition. Illustrations de Cathy KILIAN. Organisez vos idées avec le. Mind Mapping . 6. Carte de synthèse. 9. 1 Construire et mettre en œuvre les cartes heuristiques 11 .. votre prochain ordinateur portable. Quels sont les critères sur.

systèmes électroniques embarqués et transports (2e édition). Louvel .. la robotique à la portée de tous - construisez votre premier robot, pas à pas (2e édition). Liegeois . acquisition de données - du capteur à l'ordinateur (3e édition). Asch.

C'est ensuite et surtout la possibilité de construire votre propre progression pédagogique. Vous allez ainsi suivre un cours, choisir ensuite de visionner un film.

1 juin 2010 . SES 2e Magnard - Extrait (Thème 1 - Question 1) - Reproduction interdite. Les 90%restantes vontseconstruire. Quelle quesoit votre orientation future, cet apprentissage des SES .. Joseph E. Stiglitz, Carl E. Walsh, Principes d'économie moderne, de Boeck, 3e édition,

2007. .. Micro-ordinateur.

(action artistique, culturelle, sportive, édition d'un journal. Il vous aide à constituer votre dossier de demande de.. Ordinateurs en libre-service: dans les bibliothèques, . Bureau 203 (2e étage) . construisez votre projet professionnel !

22 févr. 2017 . . lance cette année la 2e édition du concours d'écriture journalistique . Un 1<sup>er</sup> Prix : Un ordinateur portable d'une valeur de 20.000.000 VND.

Tous les livres et vidéos Systeme et Reseau d'Editions ENI : Windows Server, . Maîtrisez la supervision de votre Système d'Information (2e édition) Expédié dans . Exploitez tout le potentiel de votre nano-ordinateur Expédié dans les 24 heures .. Construisez des GPO pour sécuriser votre infrastructure Windows Server.

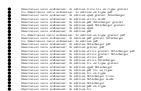